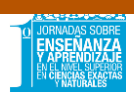

# **USO DE R PARA ENSEÑAR Y APRENDER MODELOS DE DINÁMICA POBLACIONAL**

Eje 4: Implementación y uso de TIC en el aula

*De Carli, Pedro y Corbacho, Verónica B,*

Escuela de Recursos Naturales. Departamento de Ciencias Exactas y Naturales. Unidad Académica Río Gallegos. Universidad Nacional de la Patagonia Austral. pdecarli@uarg.unpa.edu.ar

Palabras claves: MODELOS, DINAMICA, POBLACIONES, R, ENSEÑANZA.

#### **INTRODUCCIÓN**

Las Tecnologías de la Información y la Comunicación desempeñan en la actualidad un papel relevante en la educación. En los últimos años, los jóvenes que llegan a las aulas universitarias han nacido en un mundo con internet y para ellos es impensable un mundo sin tecnología, están acostumbrados a obtener información con facilidad, tienen capacidad de procesamiento paralelo, son altamente multimediales y aprenden de manera distinta. En este contexto, consideramos que los docentes debemos proponer mejoras en nuestras prácticas, que permitan relacionar nuestros conocimientos con esta nueva ola generacional (Galindo Alba, 2017).

Una de las fortalezas de las TIC en el aula universitaria es la posibilidad de utilizar software específico para acompañar la construcción del aprendizaje. La enseñanza y el aprendizaje de modelos de dinámica de poblaciones es frecuentemente abordada haciendo uso de herramientas cerradas (PAS, Populus) donde los alumnos juegan un rol pasivo al sólo ingresar valores a los parámetros de los modelos y visualizar las salidas gráficas de estos programas, con escasa construcción de significados conceptualmente relevantes.

Una herramienta alternativa de tipo abierta es el uso de planillas de cálculo (Excel), pero presenta dificultades matemáticas en la modelación de procesos iterativos o estocásticos. En los últimos años, se observa un incremento en el uso del software R en publicaciones de investigación. En ciencias biológicas, ambientales y de la agricultura, su cita ha presentado un crecimiento exponencial en la última década (Tippmann, 2015).

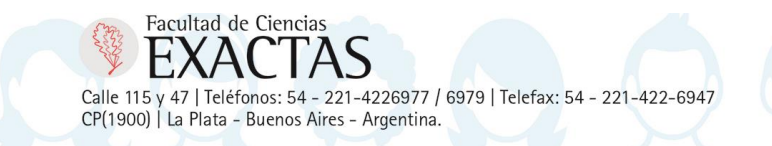

**EDUCACION PUBLICA** Y GRATUITA

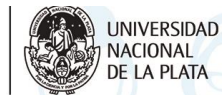

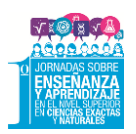

En esta alternativa se propone a los estudiantes la construcción de modelos simples de crecimiento poblacional, con un grado creciente de dificultad, haciendo uso de la herramienta de programación R (R Core Team, 2016) y el paquete de programas popbio (Stubben y Milligan, 2007).

## **METODOLOGÍA**

Esta innovación fue implementada durante los últimos tres años (2015-2017) en la asignatura Dinámica poblacional, perteneciente al cuarto año de la carrera de Ingeniería en Recursos Naturales Renovables de la Escuela de Recursos Naturales (Unidad Académica Río Gallegos – Universidad Nacional de la Patagonia Austral). En esta asignatura se estudian modelos simples y estructurados de dinámica poblacional (Tabla 1).

Tabla 1. Contenidos y bibliografía utilizada en la asignatura Dinámica Poblacional (IRNR-ERN/UARG/UNPA).

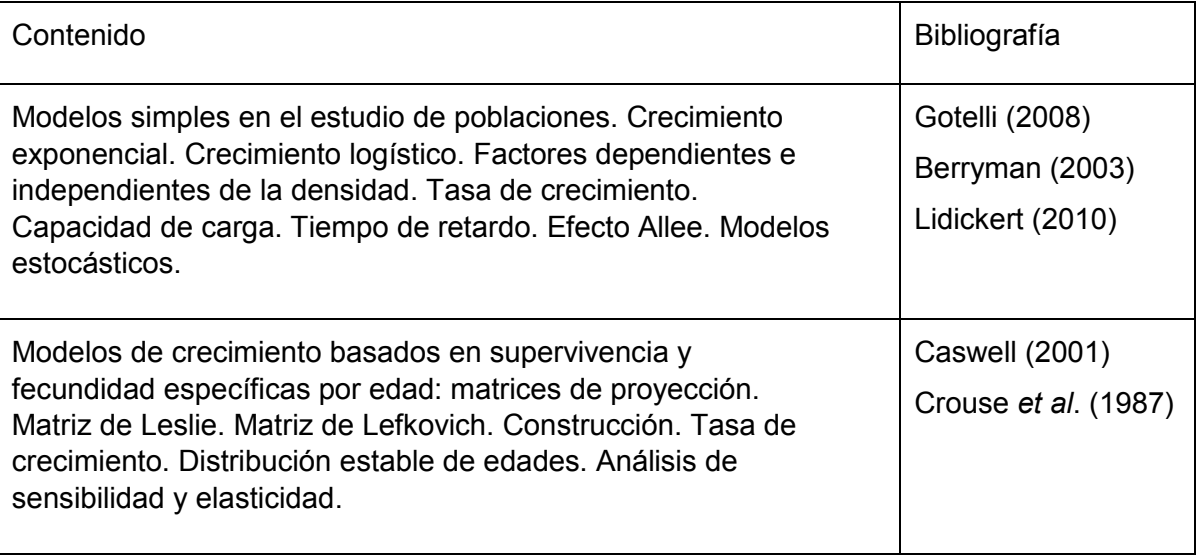

Luego de una introducción del contenido y de las nociones básicas de uso del software R, se propuso a los alumnos trabajar en forma individual en sus notebooks. Los primeros ejercicios buscaron que el estudiante escriba en R los modelos simples exponencial y logístico de dinámica poblacional, que le permitieran simular bajo diferentes condiciones iniciales y valores de parámetros. Posteriormente se realizó la puesta en común y discusión grupal, evaluando ventajas y desventajas de las diferentes alternativas de resolución. Mencionar uso del popbio (Stubben y Milligan, 2007).

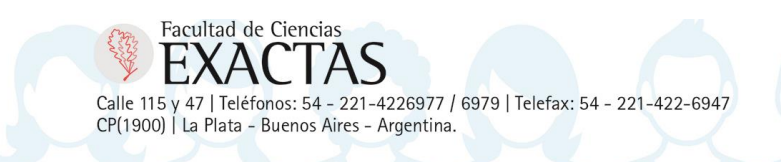

**EDUCACION PUBLICA** Y GRATUITA

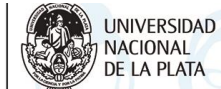

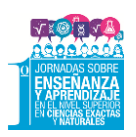

Los exámenes parciales consistieron en la presentación de problemas, su resolución se realizó en formato digital y modalidad domiciliaria, los alumnos presentaron para su evaluación todos los archivos generados y utilizados para la resolución de los problemas planteados.

Al finalizar el curso se realizó a los alumnos un cuestionario de indagación en relación a las prácticas implementadas.

#### **RESULTADOS**

Si bien al inicio de la actividad algunos alumnos presentan dificultades en desarrollar sus ejercicios haciendo uso del software R, debido a que el trabajo que demanda el empleo de las sentencias de línea de comandos les resulta árido y poco amigable, rápidamente superan esta dificultad o recurren al uso de RStudio (RStudio Team, 2016) donde su interfase gráfica les permite desenvolverse en un ámbito más familiar.

Del cuestionario surge que los alumnos consideran adecuada y util la implementación en los trabajos prácticos de la herramienta de programación R, considerando que facilita la comprensión de modelos teóricos y permite evaluar la dinámica de una población. Además destacan la posibilidad de transferencia a otros espacios curriculares (Tabla 2).

En relación a los exámenes parciales en formato digital lo consideran beneficioso, porque les permite enriquecer el formato de presentación con multimedios y dar mayor prolijidad a la presentación. Sólo consideran que al ser domiciliario se complica por la imposibilidad de realizar consultas al docente (Tabla 2).

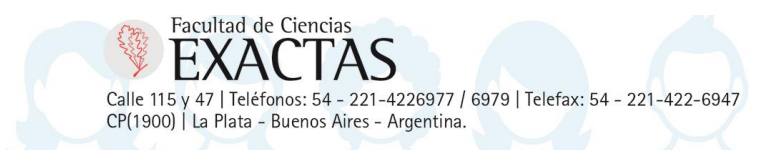

**EDUCACION PUBLICA Y GRATUITA** 

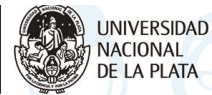

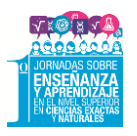

# Tabla 2. Respuestas de los estudiantes al cuestionario realizado al finalizar el trabajo

práctico.

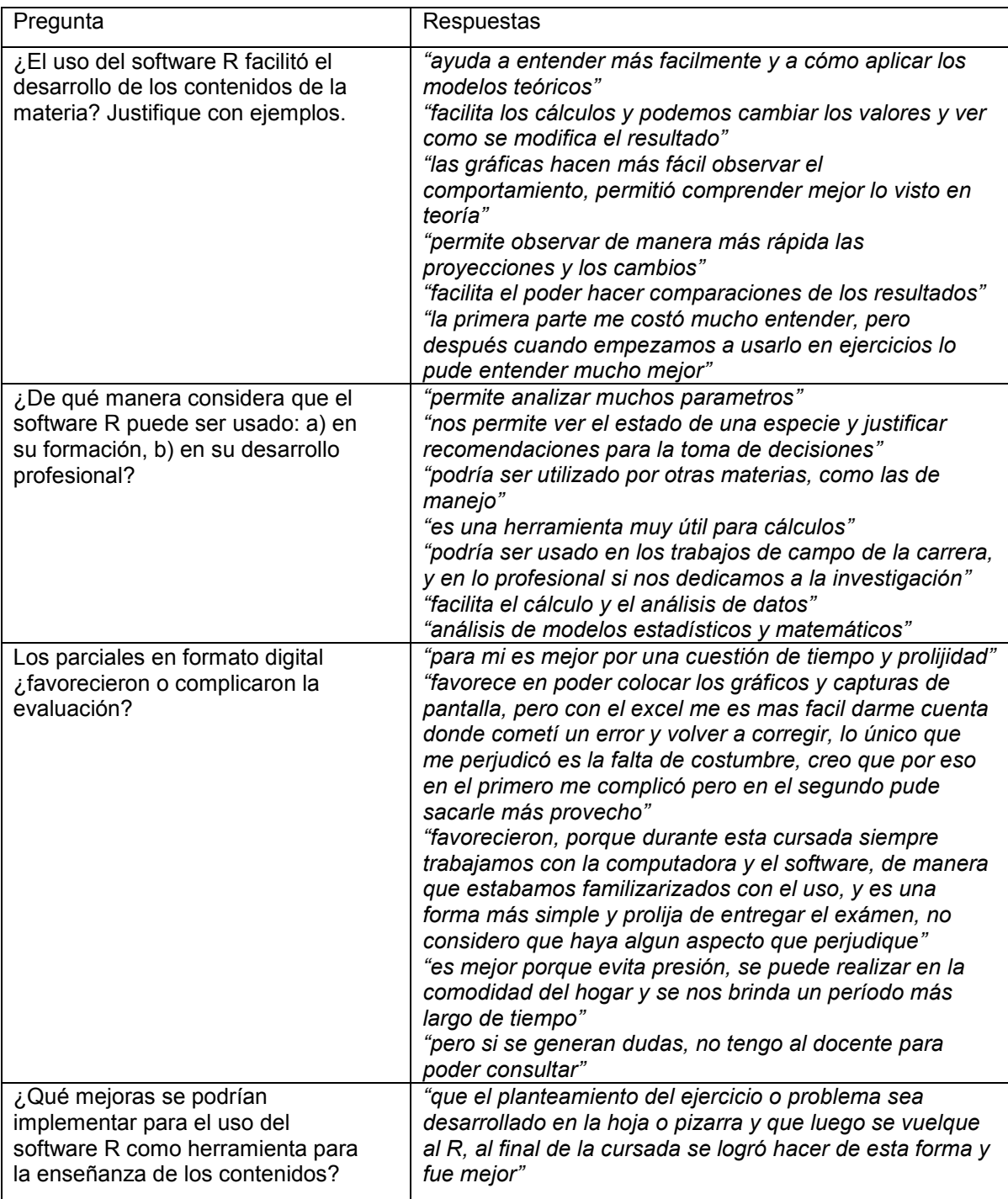

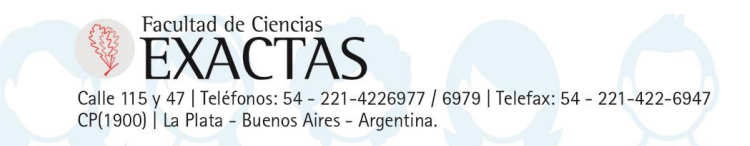

EDUCACION<br>PUBLICA<br>Y GRATUITA

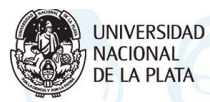

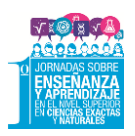

#### **CONCLUSIONES**

El desarrollo de la asignatura Dinámica Poblacional haciendo uso de TIC, tanto en la implementación de trabajos prácticos como en la evaluación mediante exámenes parciales en formato digital, permitió un mayor aprovechamiento de la carga horaria, reduciendo el tiempo de cálculo y máquina para dar mas espacio a la comparación y discución de modelos y resultados.

Además, R es un software libre de distribución gratuita y código abierto, que además de ser multiplataforma (Windows, Linux y MacOS) ha permitido el desarrollo de una comunidad cooperativa académica en crecimiento, hechos que la apuntalan cada vez más como la alternativa más idónea para el uso de las TIC en el ámbito educativo, y más aun tratándose de un ámbito de educación universitaria pública y gratuita como lo son las Universidades Nacionales en Argentina.

## **BIBLIOGRAFÍA**

Berryman, A.A. (2003). On principles, laws and theory in population ecology. *OIKOS*, *Vol. 103* (3), 695-701.

Caswell, H. (2001). *Matrix population models: construction, analysis and interpretation* (2nd ed.). Massachusetts: Sinauer Associates Inc.

Crouse, D.T., Crowder L.B. y Caswell H. (1987). A stage-based population model for loggerhead sea turtles and implications for conservation. *Ecology*, *Vol. 68* (5), 1412-1423.

Galindo Alba A. (2017). Didáctica con R. Menos cuentas y más pensamiento crítico. *Pensamiento Matemático, Vol. VII* (1), 53-74.

Gotelli, N.J. (2008). *A primer of Ecology* (4th ed.). Massachusetts: Sinauer Associates Inc.

Lidikert, W.Z. (2010). The Allee effect: its history and future importance. *The Open Ecology Journal, Vol. 3*, 71-82.

R Core Team (2016). *R: A language and environment for statistical computing*. R Foundation for Statistical Computing, Vienna, Austria. Disponible en: [https://www.R](https://www.r-project.org/)[project.org/.](https://www.r-project.org/)

RStudio Team (2015). *RStudio: Integrated Development for R.* RStudio, Inc., Boston, MA. Disponible en: [http://www.rstudio.com/.](http://www.rstudio.com/)

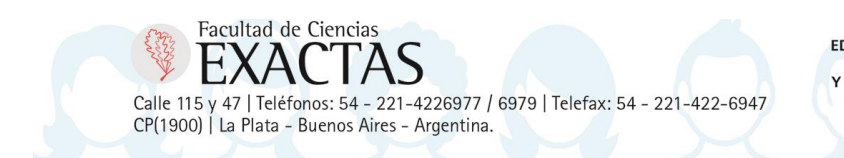

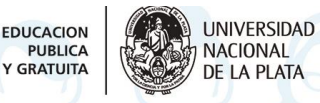

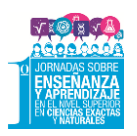

Stevens, M.H. (2009). *A primer of ecology with R* (2nd Printing). Use R! Series. New York: Springer-Verlag. doi: 10.1007/978-0-387-89882-7.

Stubben, C.J. y Milligan, B.G. (2007). Estimating and analyzing demographic models using the popbio package in R. *Journal of Statistical Software. Vol. 22,* 11. doi: 10.18637/jss.v022.i11.

Tippmann, S. (2015). Programming tools: adventures with R. *Nature, 517* (7532), 109-110.

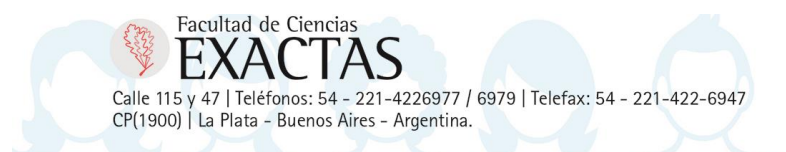

**EDUCACION** PUBLICA<br>Y GRATUITA

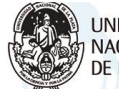

**UNIVERSIDAD** NACIONAL<br>DE LA PLATA